## **CONTINUOUS LEARNING PROCESS (CLP) CLASS VII COMPUTER**

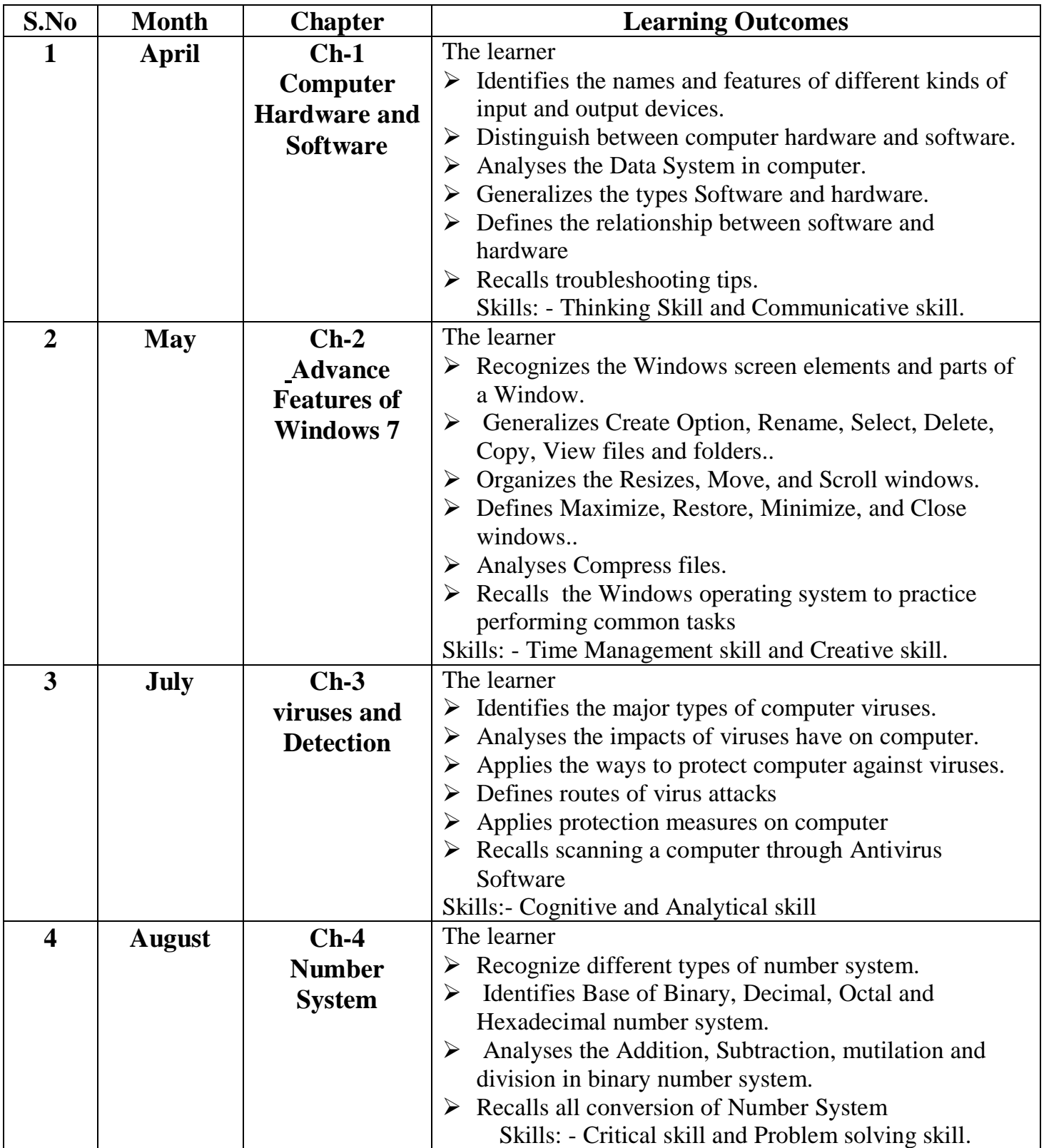

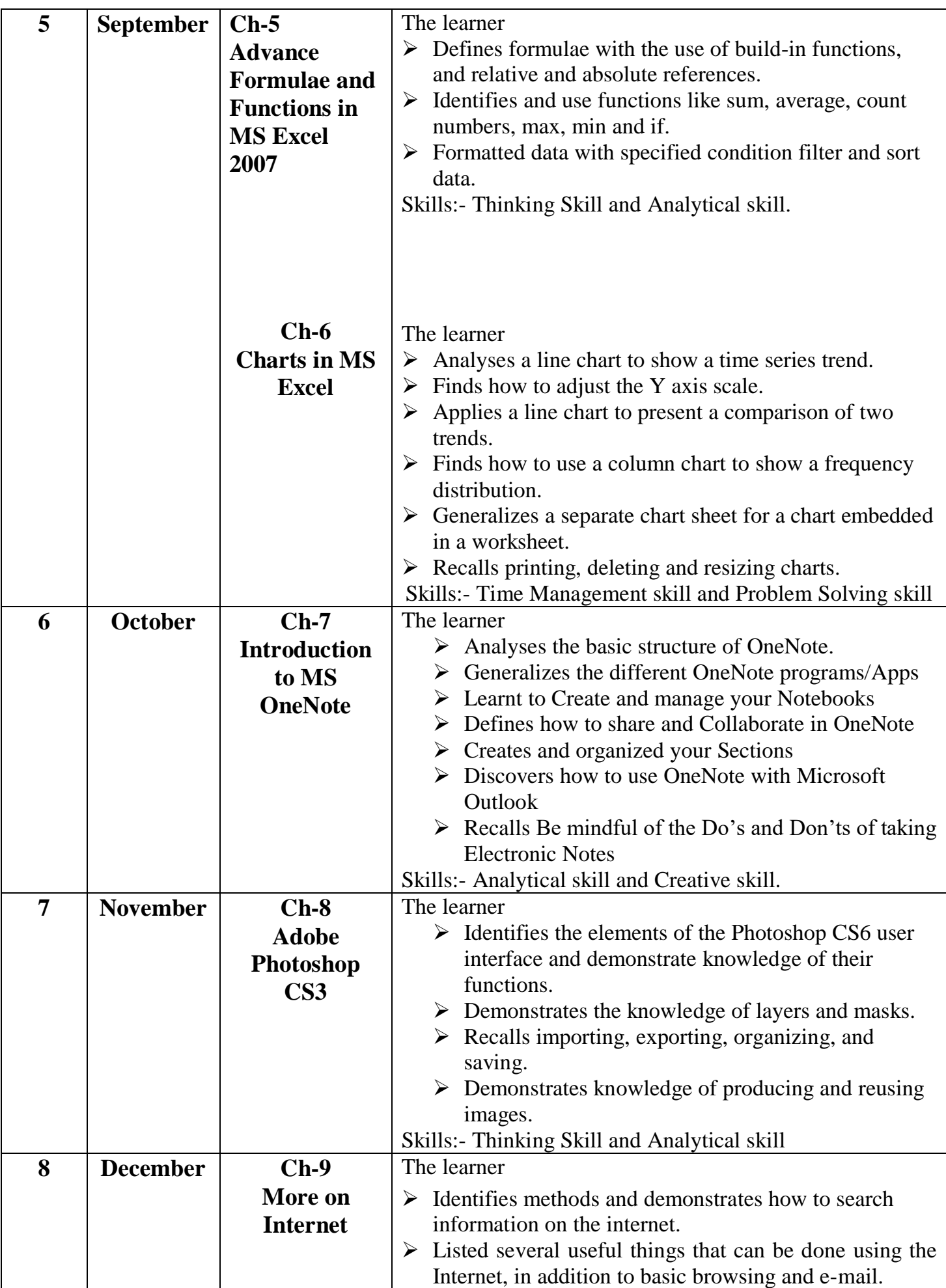

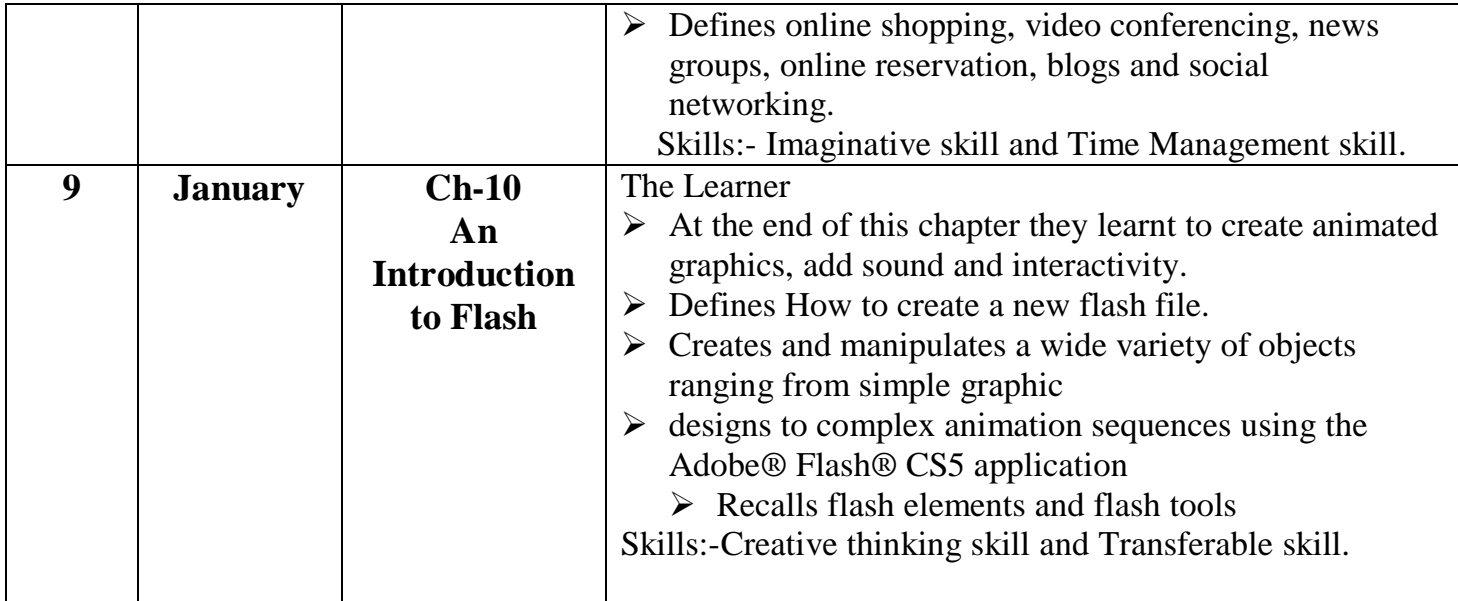